Stand: 14.07.2021

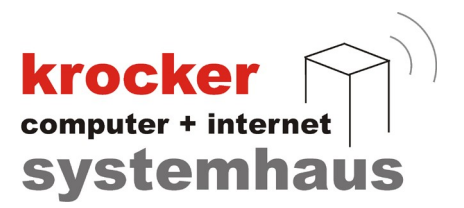

## **Einrichtung der HS3-Schnittstelle von Seiten der Gastrokasse**

Softwareentwicklung Computer und Infrastruktur Internet

Krocker Systemhaus GmbH Rosa-Luxemburg-Straße 24a 06618 Naumburg (Saale)

Geschäftsführer: Tom Krocker Telefon 03445 / 71380 Handelsregister: Amtsgericht Fax 03445 / 713840 Stendal, HRB 24133

www.krocker-systemhaus.de

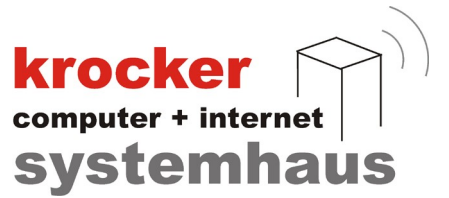

## **Stationsverwaltung**

Über den Verwaltungspunkt Stationen werden räumliche Abbildungen Ihrer Gasträume erzeugt, welche dem Kellner die Orientierung erleichtern. Je nach Programmversion können Sie eine Station, drei Stationen oder beliebig viele Stationen anlegen.

Für die Stationen können freiwählbare Bezeichnungen vergeben werden. So ist es möglich, eine Station "Zimmer" zu nennen, um z.B. in einer Pension Buchungen auf ein Zimmer vorzunehmen und zum Check-Out erst abzurechnen.

Haben Sie die HS3-Schnittstelle zur Gastrokasse erworben, dann können Sie hier die Zimmer anlegen und als Schnittstellen-Stationen kennzeichnen.

Dazu klicken Sie mit der rechten Maus-Taste die betreffende Station an.

Diese Station ist dann in der Stations-Liste mit dem Vermerk - Hotel-Schnittstelle - versehen.

Sie können auf den Tischen/Zimmern dieser Station Bestellungen buchen und diese später "Aufs Zimmer" abrechnen.

Derart abgerechnete Bestellungen werden von der Gastrokasse 3.9 an die HS/3-Cash-Schnittstelle übergeben.

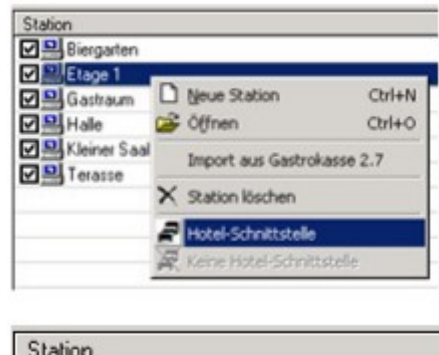

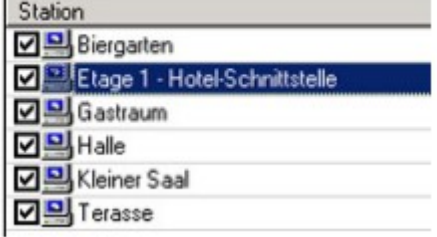

**Wichtig:** Die Bezeichnung der Zimmer muss mit den Bezeichnungen der Zimmer in der HS3-Software übereinstimmen.

## **Einstellungen für die Schnittstellen**

Die Einstellungen für die HS/3-Schnittstelle können Sie erst dann vornehmen, wenn Sie von uns eine Lizenz für die HS/3-Schnittstelle erworben und die dazu gehörige Lizenz-Datei ins Programm eingelesen haben.

Weitere Voraussetzung für die korrekte Benutzung ist außerdem die vorhandene **HS/3- CashSchnittstelle** in Ihrer HS/3-Software.

Krocker Systemhaus GmbH Rosa-Luxemburg-Straße 24a 06618 Naumburg (Saale)

Geschäftsführer: Tom Krocker Telefon 03445 / 71380 Handelsregister: Amtsgericht Stendal, HRB 24133

03445 / 713840 www.krocker-systemhaus.de

## **krocker**<br>
systemhaus

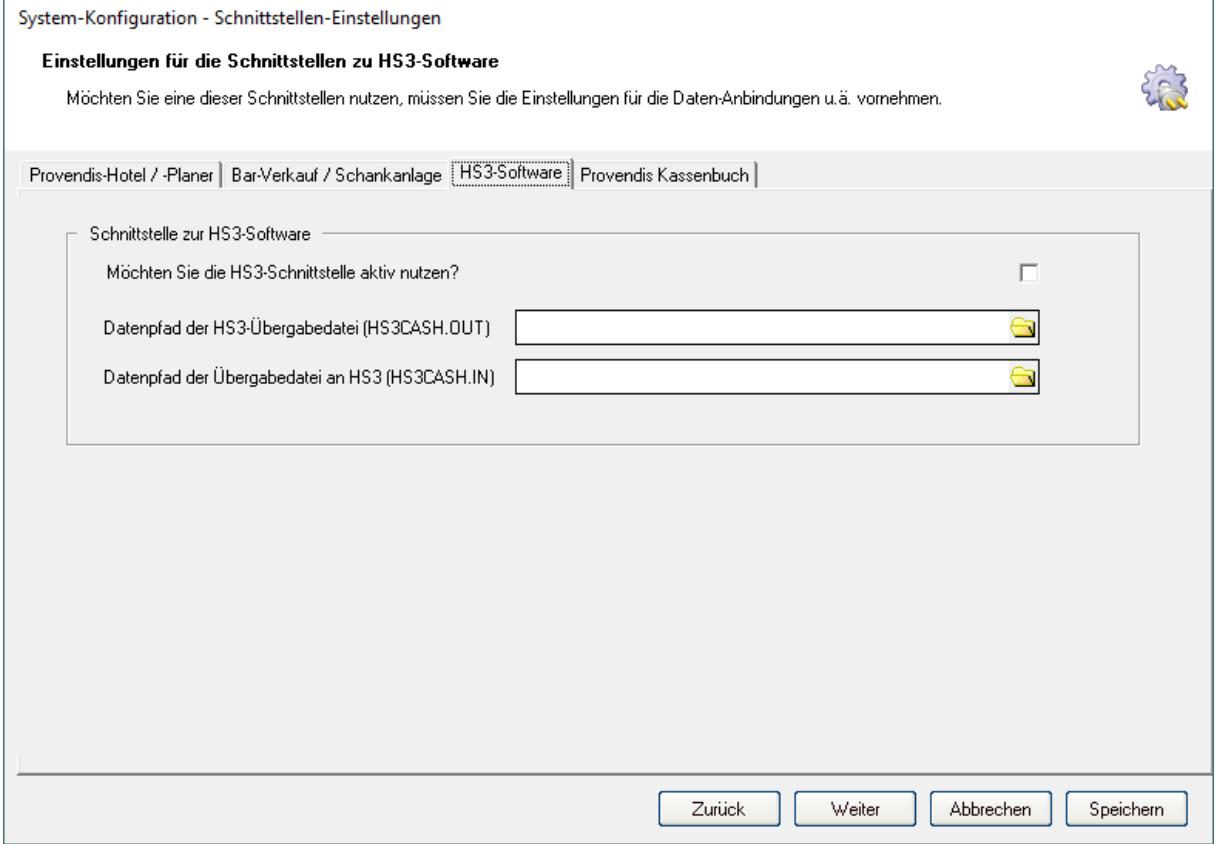

Zu den betreffenden Details:

- 1. Aktivieren Sie die Checkbox zur Nutzung der HS3-Schnittstelle.
- 2. Eingabe des Datenpfades, in dem die Übergabe-Datei für HS/3 von der Gastrokasse angelegt wird
- 3. Eingabe des Datenpfades, von dem die Übergabe-Datei aus HS/3 in die Gastrokasse abgelegt wird.

Krocker Systemhaus GmbH Rosa-Luxemburg-Straße 24a 06618 Naumburg (Saale)

Geschäftsführer: Tom Krocker Telefon 03445 / 71380 Handelsregister: Amtsgericht Fax 03445 / 713840 Stendal, HRB 24133

www.krocker-systemhaus.de